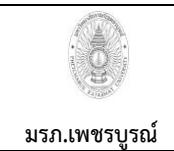

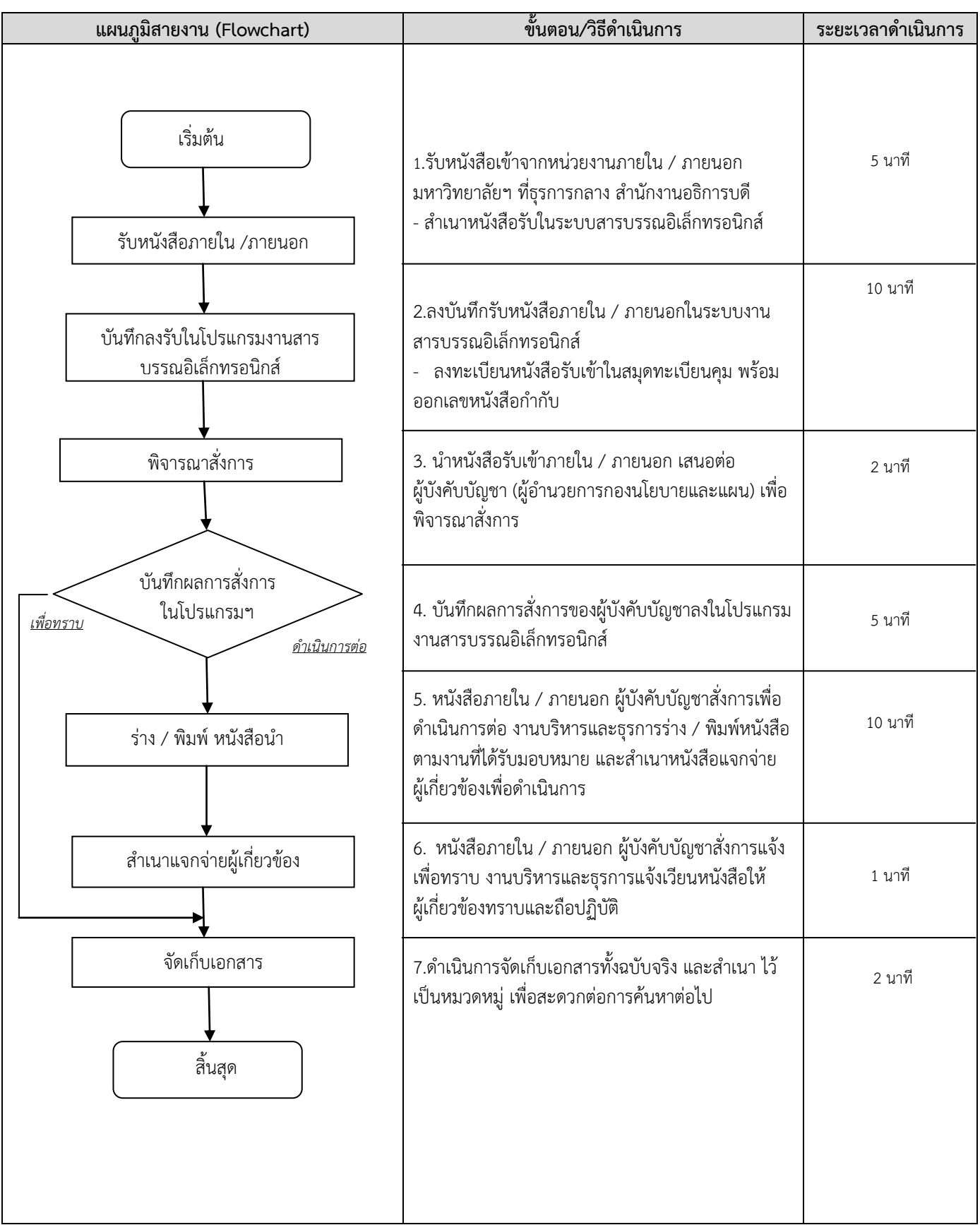

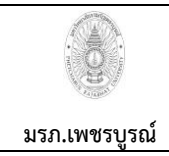

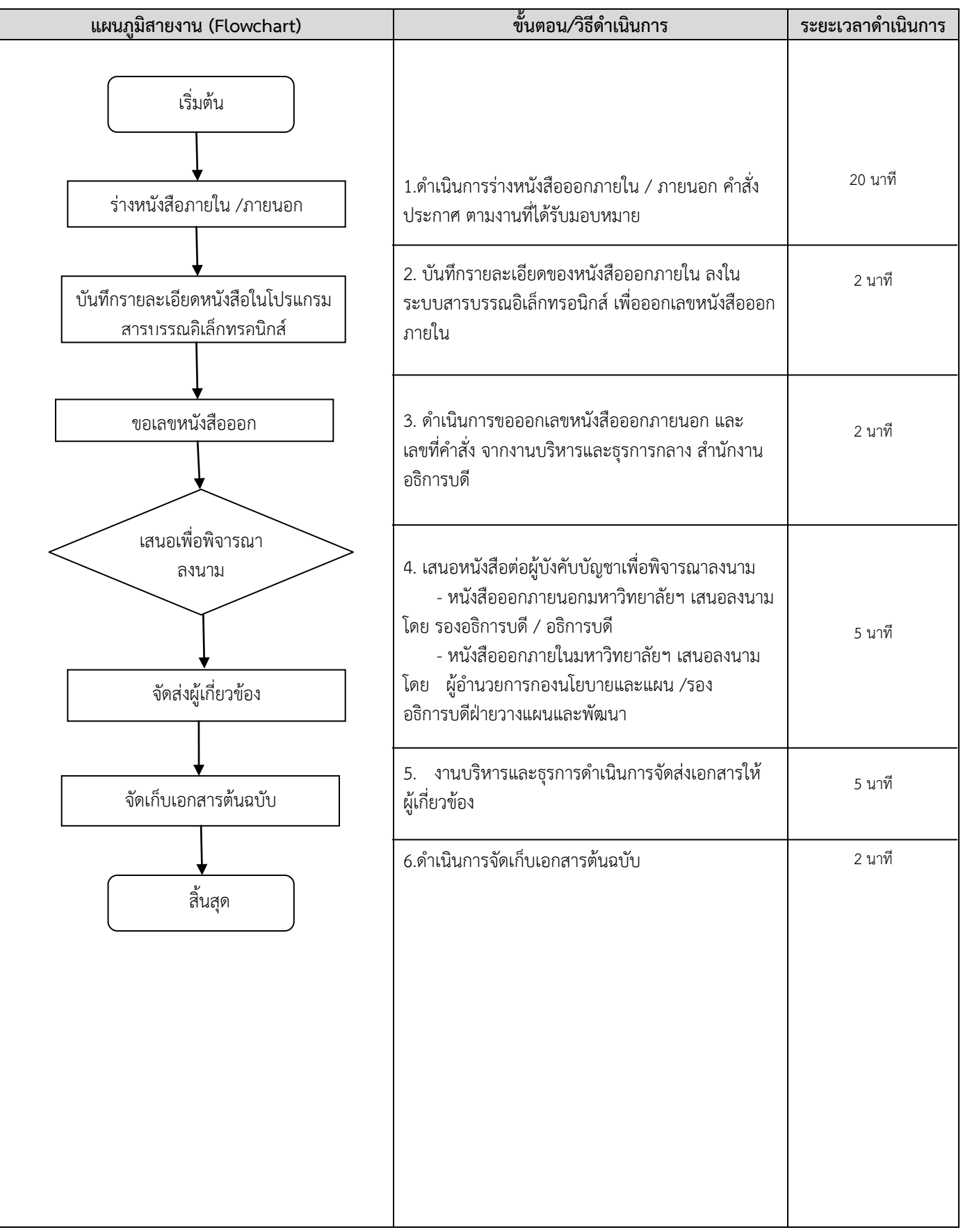

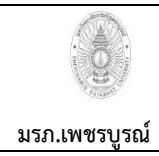

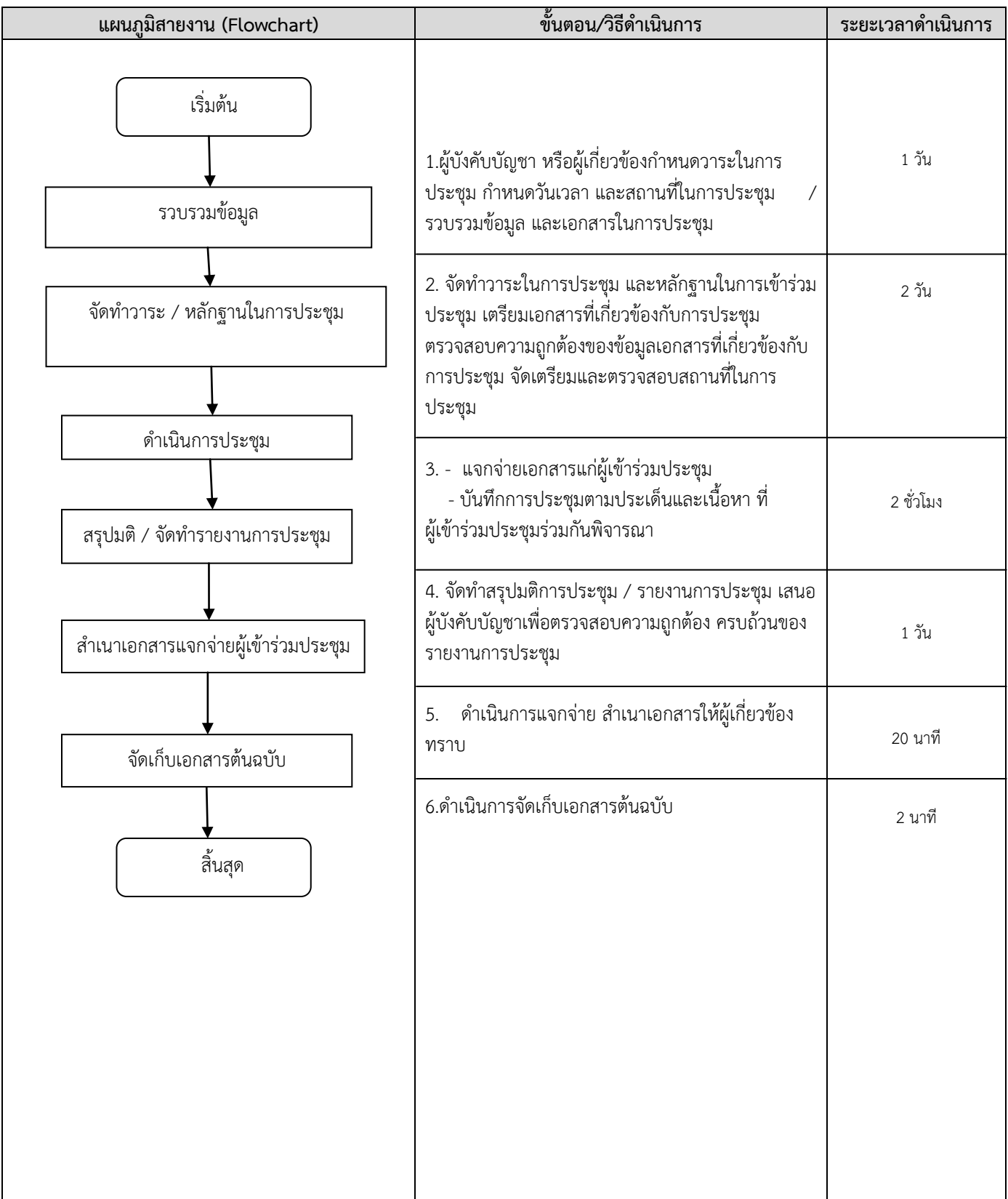

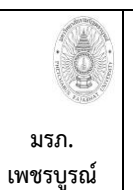

**ขั้นตอนการปฏิบัติงาน (workflow)** 

 **6.) งานด าเนินการท าเบิกค่าโทรศัพท์**

**เขียนโดย งานบริหารและธุรการ กองนโยบายและแผน** อนุมัติโดย คณะกรรมการบริหารงานบุคคลประจำมหาวิทยาลัย **ราชภัฏเพชรบูรณ์**

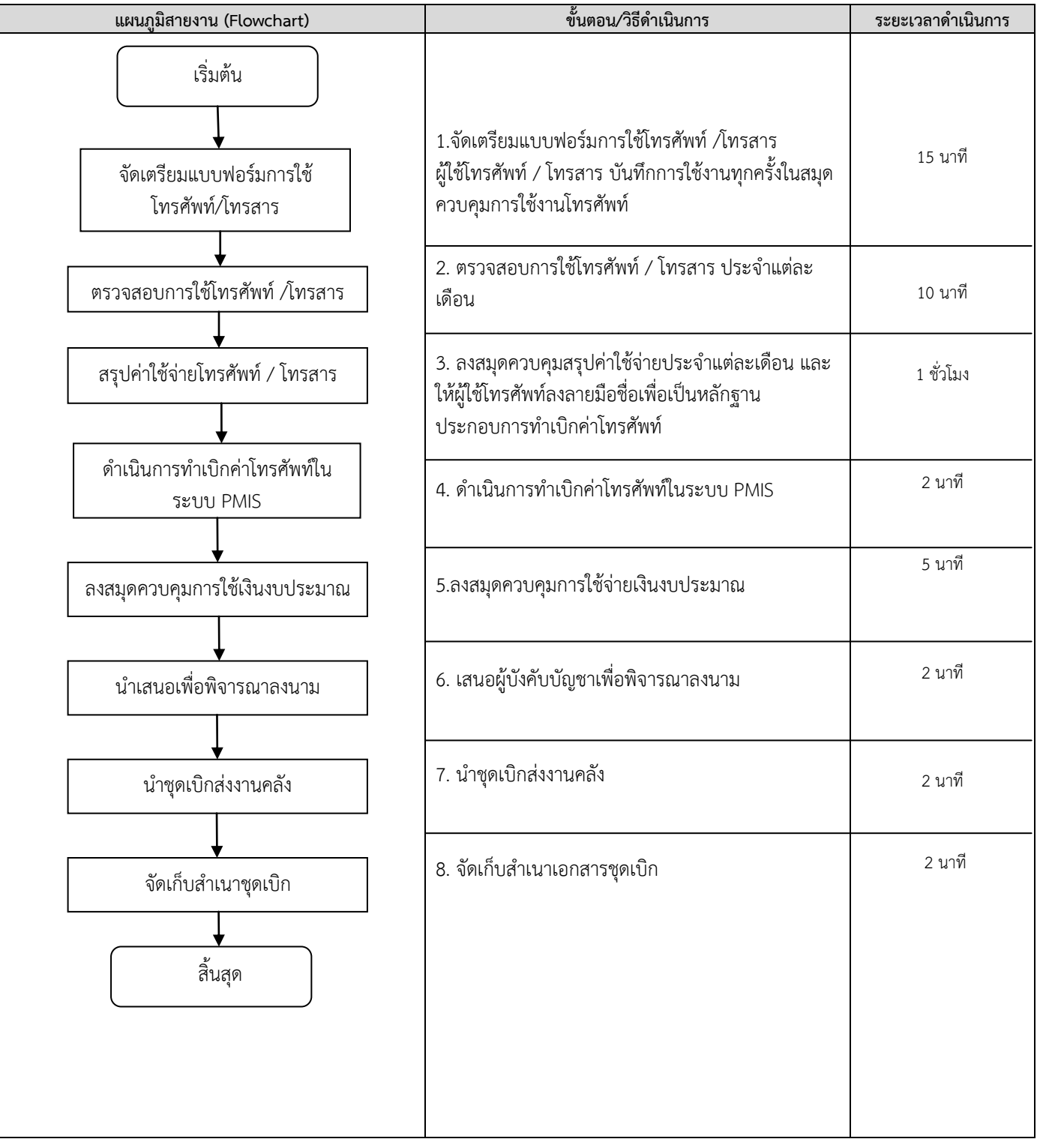

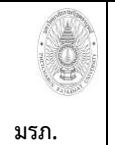

**เพชรบูรณ์** 

**ขั้นตอนการปฏิบัติงาน (workflow)**  7.) งานยืมเงินทดลองจ่าย / ชำระหนี้เงินยืมในระบบ  **(กรณีไปราชการ)**

**เขียนโดย งานบริหารและธุรการกอง นโยบายและแผน อนุมัติโดย คณะกรรมการบริหารงานบุคคลประจ ามหาวิทยาลัย ราชภัฏเพชรบูรณ์**

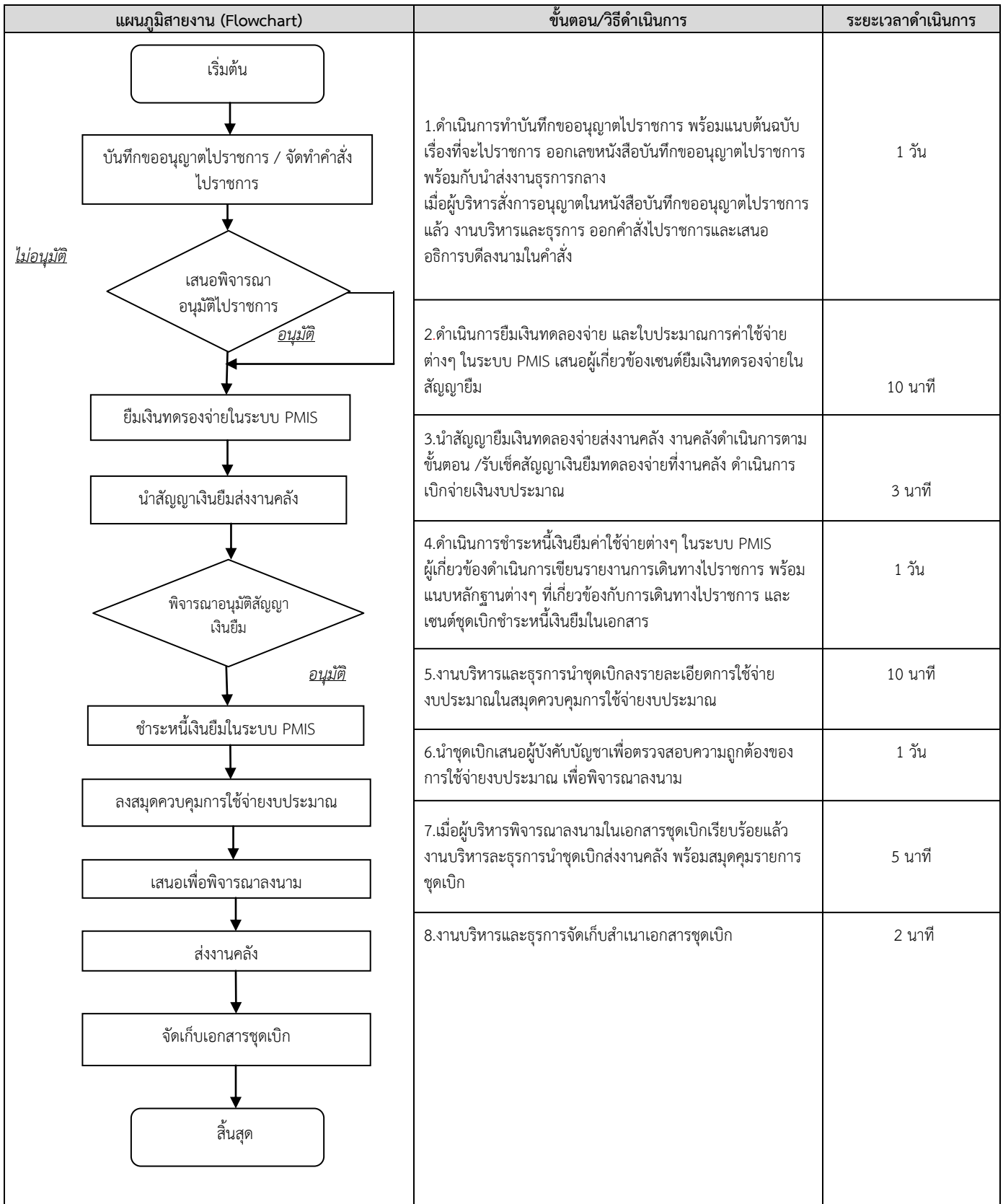

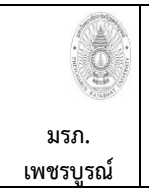

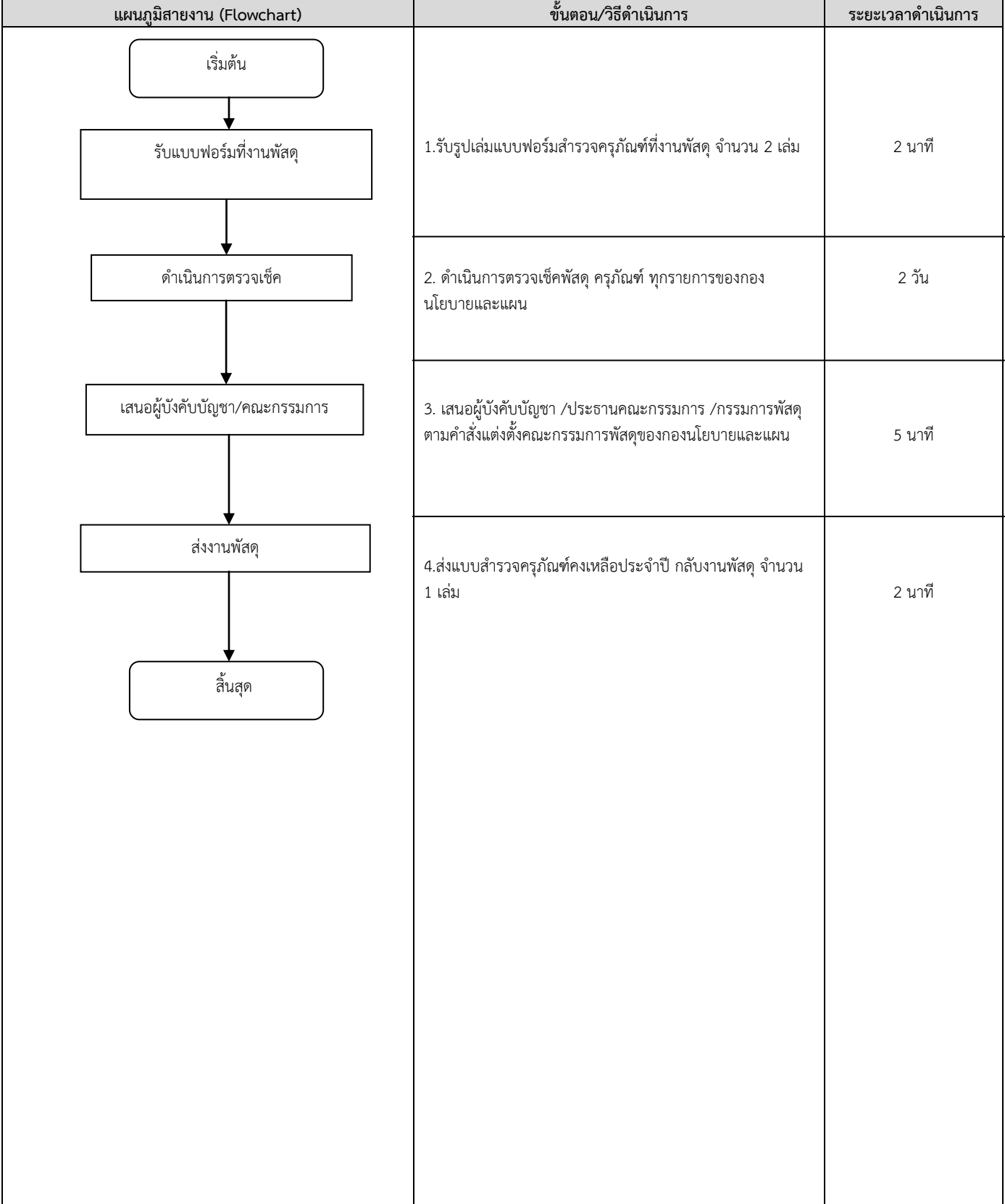

![](_page_6_Picture_0.jpeg)

![](_page_6_Picture_128.jpeg)

![](_page_7_Picture_0.jpeg)

![](_page_7_Picture_132.jpeg)

![](_page_8_Picture_0.jpeg)

**ขั้นตอนการปฏิบัติงาน (workflow) 13.) งาน งานอื่นๆ**

![](_page_8_Picture_92.jpeg)

![](_page_9_Picture_0.jpeg)

![](_page_9_Picture_111.jpeg)

![](_page_10_Picture_0.jpeg)

![](_page_10_Picture_205.jpeg)

![](_page_11_Picture_0.jpeg)

![](_page_11_Picture_148.jpeg)

![](_page_12_Picture_0.jpeg)

![](_page_12_Figure_3.jpeg)

![](_page_12_Picture_213.jpeg)